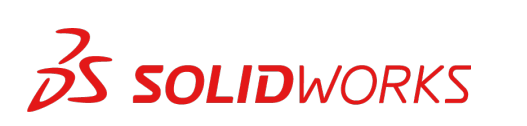

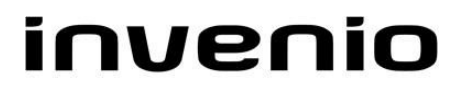

## **Training SolidWorks Refresher**

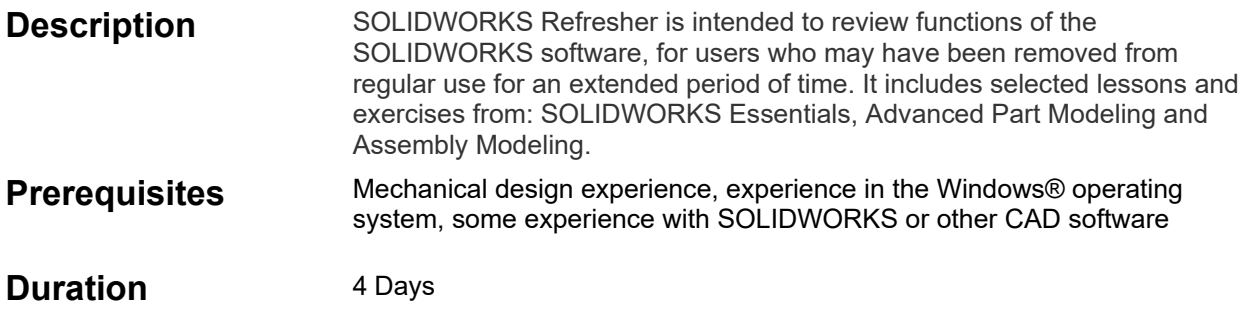

## **Course Outline**

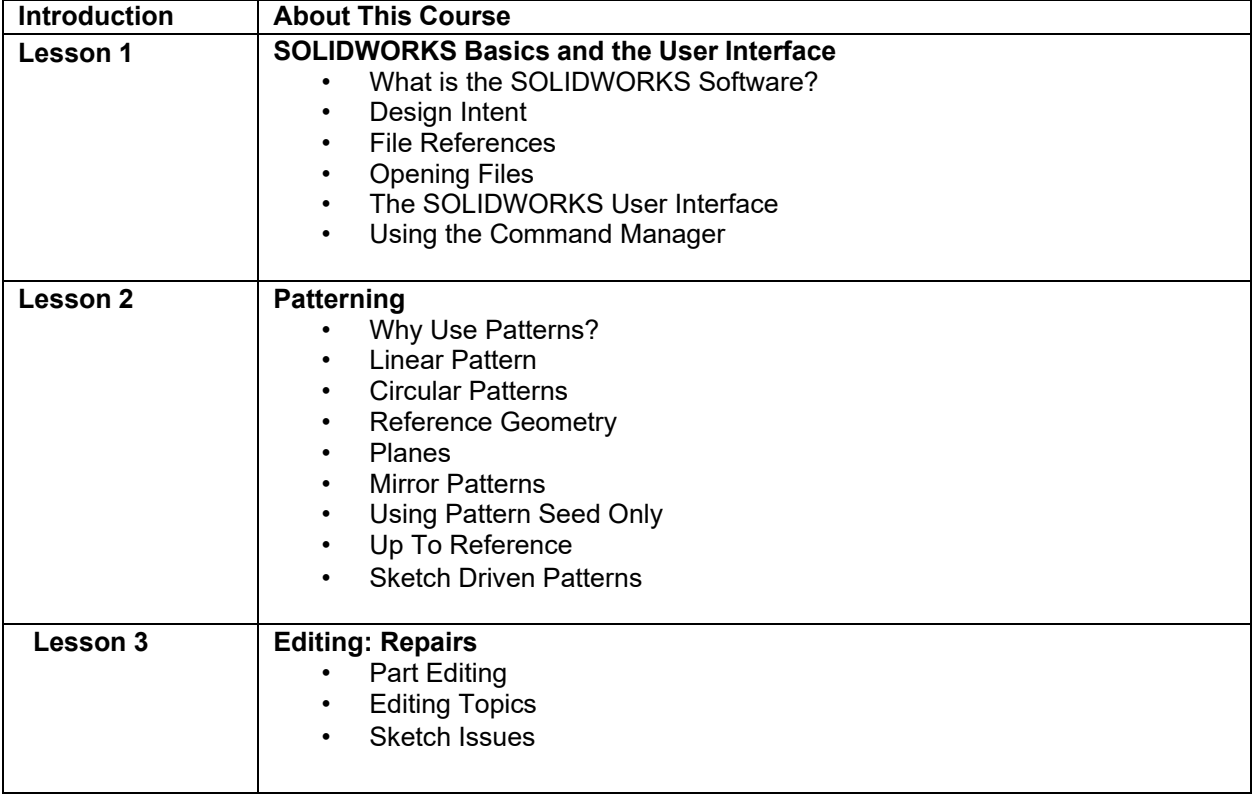

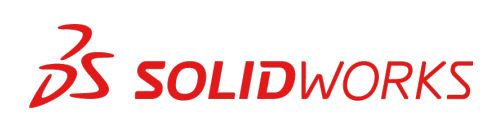

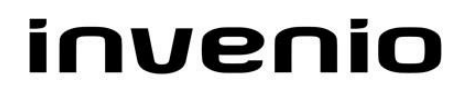

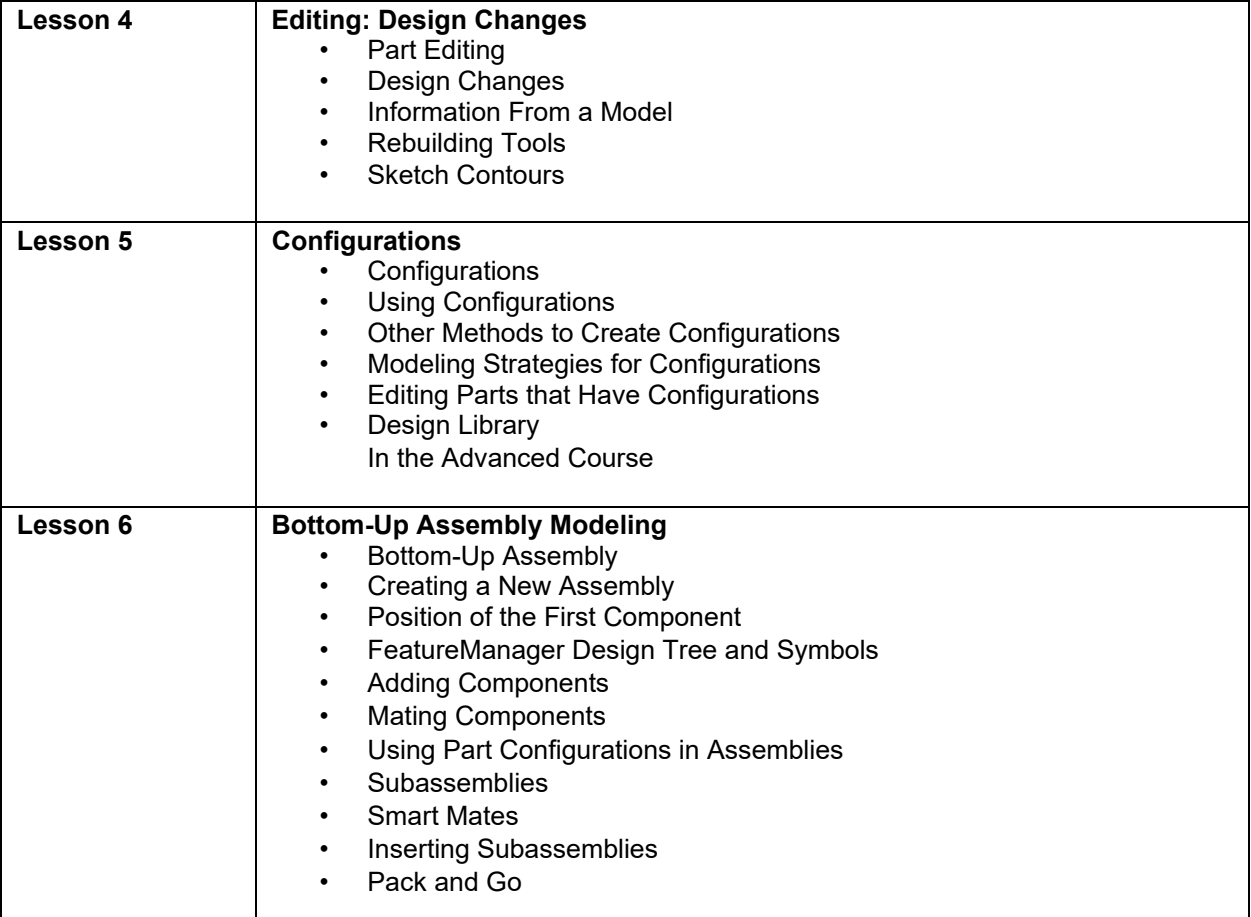

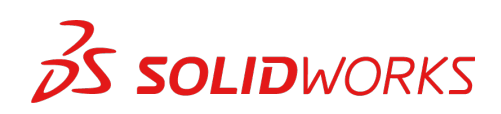

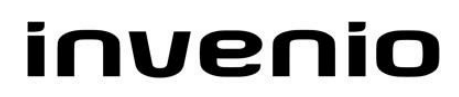

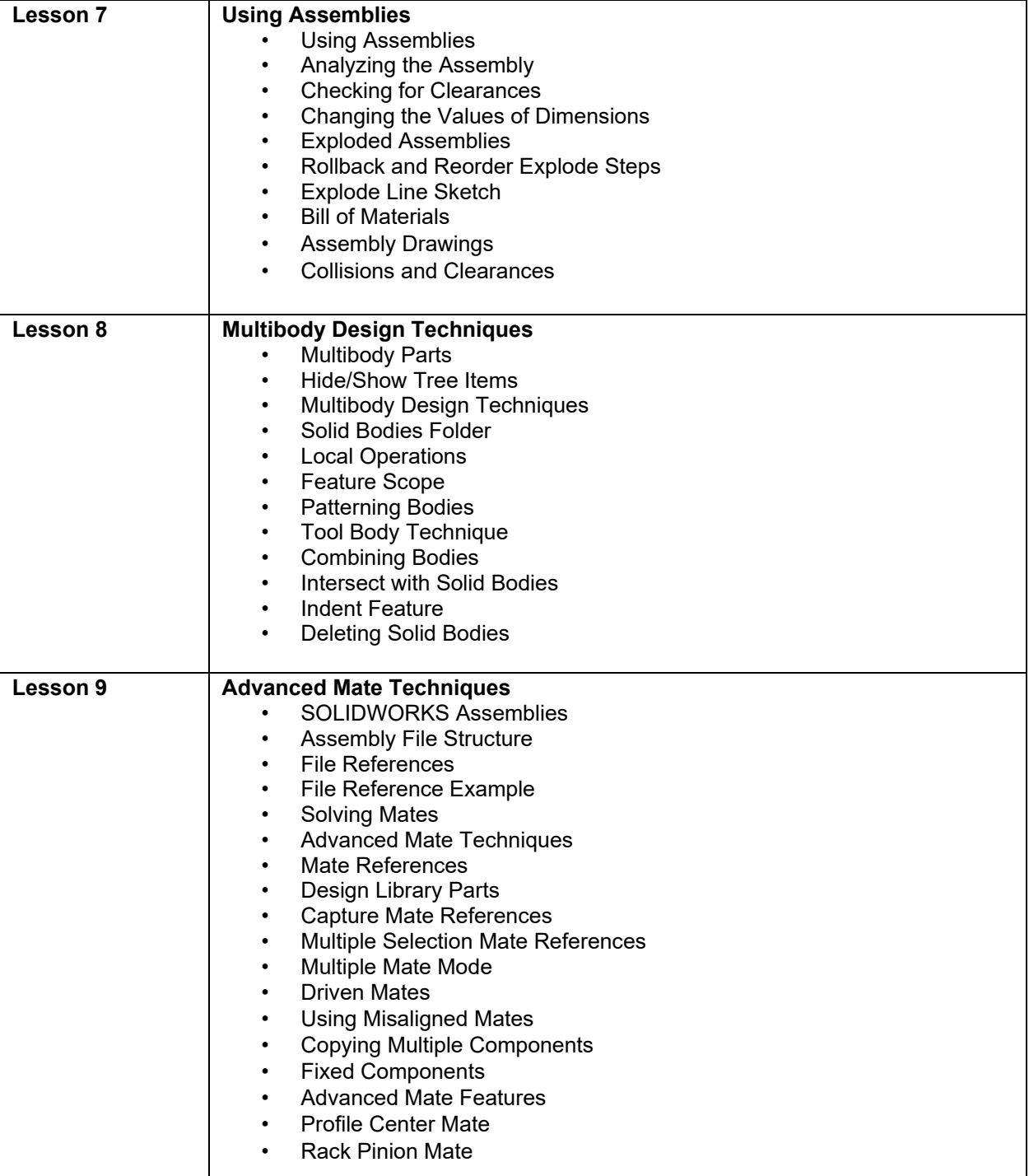

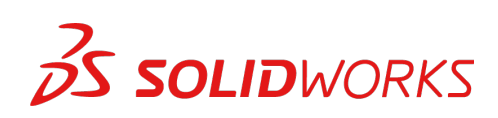

## invenio

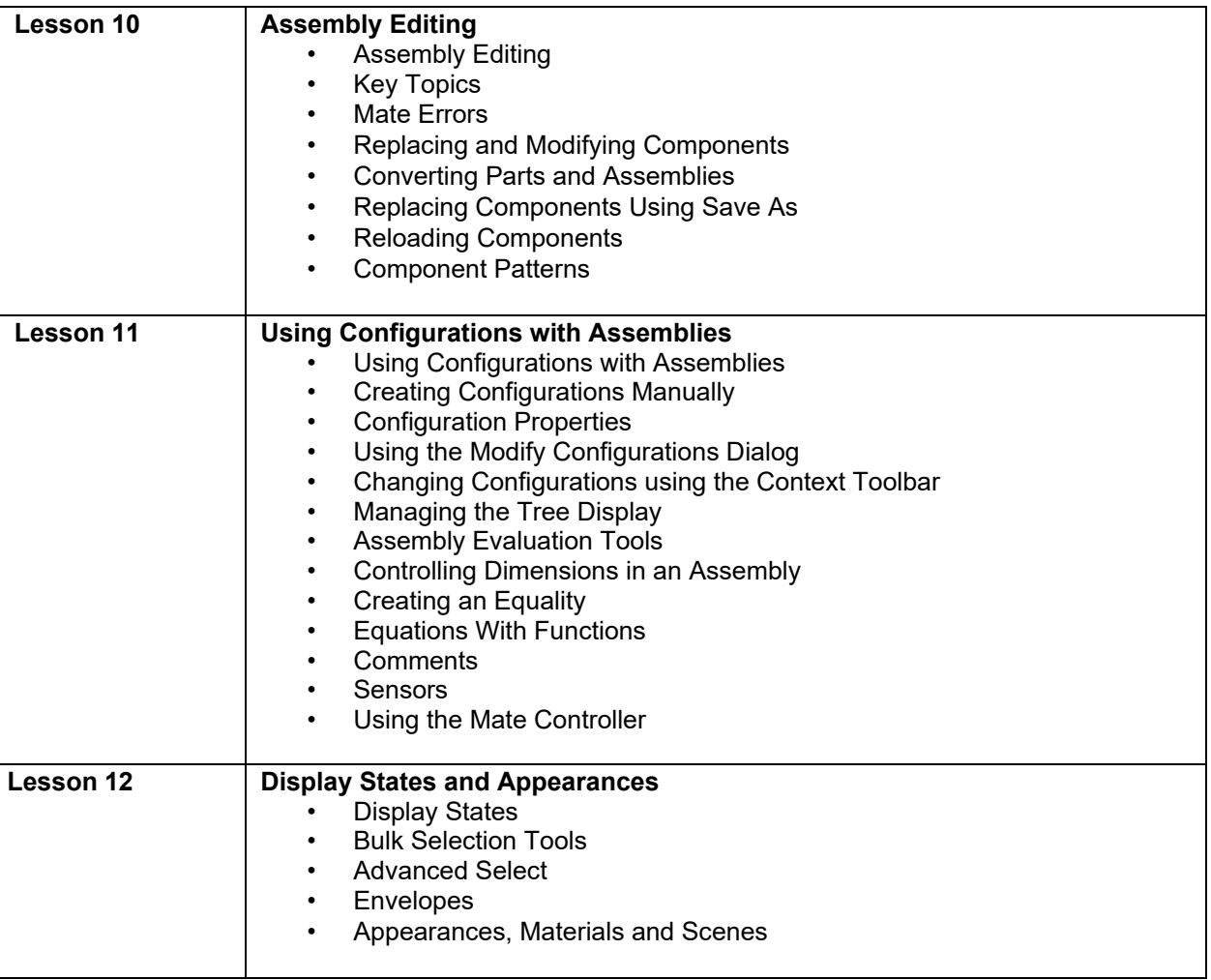

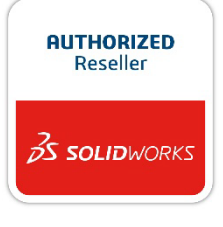